**การลงทะเบียนบริการ NDID ผ่านเมนู**

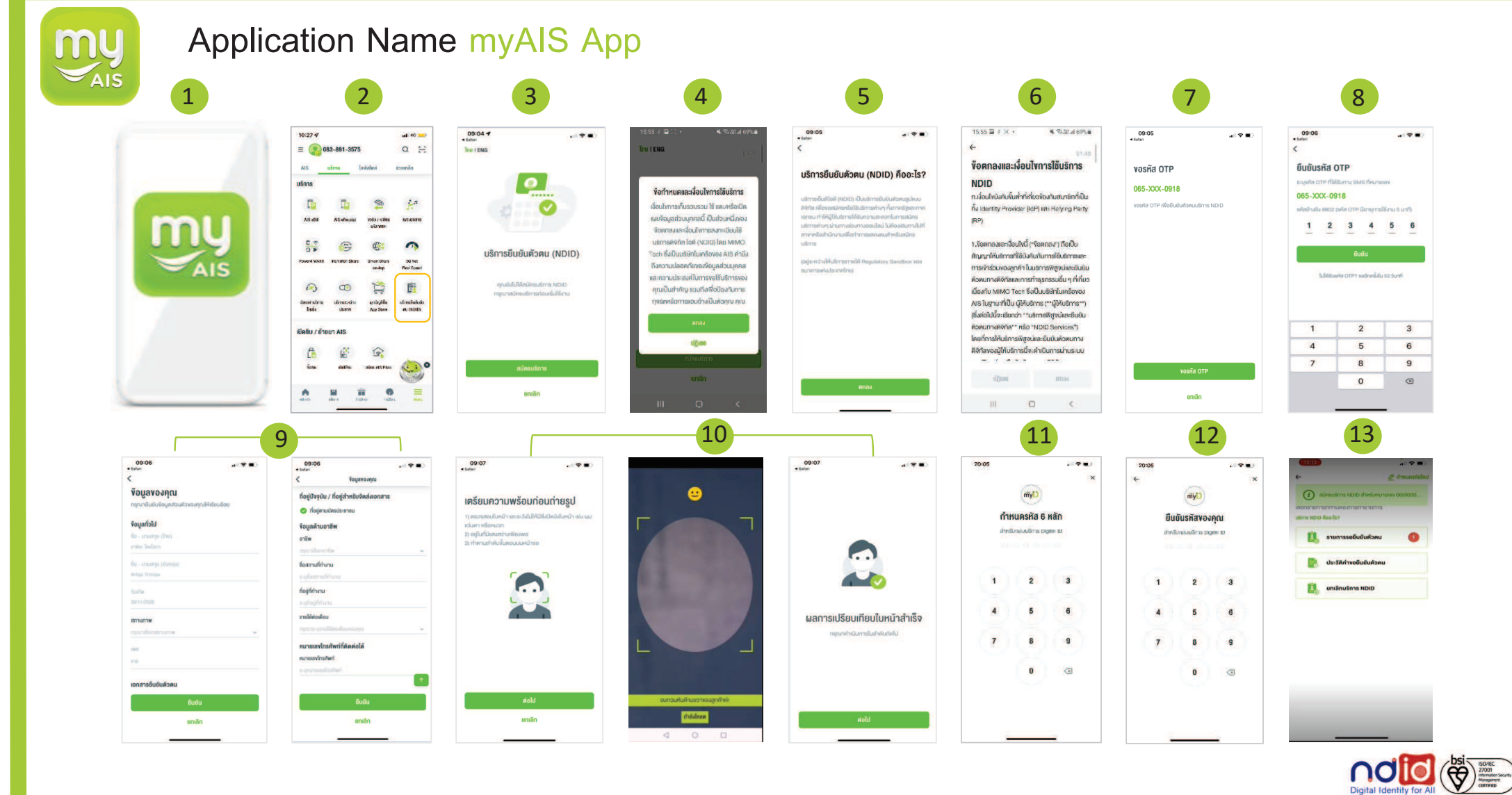

**AIS**